## Create Conductive Touch Points to Make Your Poster Interactive!

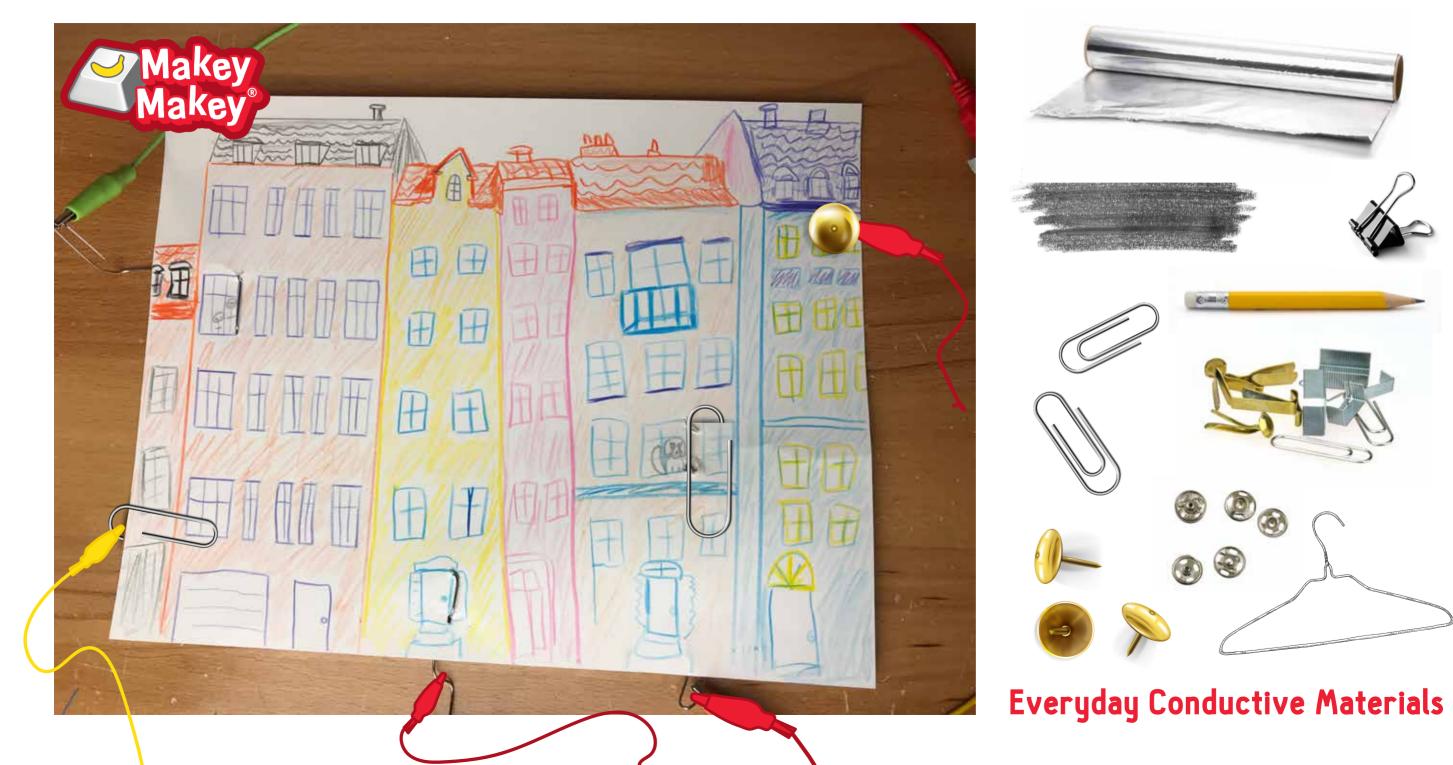